Oracle Get Table [Schema](http://a.mydocsworld.com/b.php?q=Oracle Get Table Schema Name) Name >[>>>CLICK](http://a.mydocsworld.com/b.php?q=Oracle Get Table Schema Name) HERE<<<

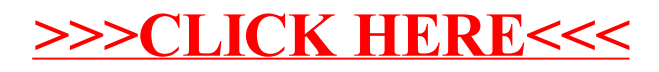